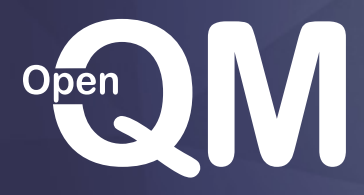

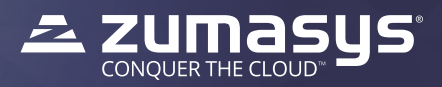

# **What's in OpenQM but not in U2?**

### **Connection**

Port mapping - links telnet port number to QM user number Use of QM as an element of a Linux pipe Serial port connection

## **File System, Dictionaries and Conversions**

Optional case insensitive record ids on a per-file basis

- Optional case insensitive alternate key indices
- Integrated QMNet as a standard component
- Virtual File System for access to alien file systems
- Extended Q-pointers for QMNet access to remote servers
- Deferred dynamic file split/merge
- Dictionaries L-type records to minimise the need for TRANS() I-types and T conversions
- Compiled A/S-types for improved performance
- C-type records for complex dictionary calculations
- Nested compound I-types
- TRANS() can retrieve a calculated value
- Additional conversion codes Base64, Boolean, ISO dates, ANSI X12 dates, Integer, Field extraction
- Extended triggers post read, pre/post write, pre/post delete, pre/post clear
- Ad hoc encryption
- Epoch based date/time for multi-time zone applications

## **Command Environment**

Cursor key driven command editor Personal vocabulary (per user or shared by groups) Simpler use of security subroutines on V-type VOC entries Largely case insensitive ON.LOGTO VOC item, executed by LOGTO before moving to new account Extended file syntaxes for remote files and access by pathname Dynamic menus allow run-time control of which options are displayed Extended inline prompts - substitution of select list items, @-variables, environment variables, function values, SYSTEM() values, ranges of command line tokens Pick style form queue emulation Print prefix and overlays for forms printing Hold file records locked while being written

Optional call to user written subroutine to log hold file record creation

PCL printer graphics

ALIAS to remap command names

- CREATE.FILE option to create in non-default location
- Simple display of internal format date and time
- DISPLAY supports cursor management, reducing need to write programs for simple screens
- User defined @-variables allow programming style operations in paragraphs
- LOGMSG to add messages to the system error log file Immediate messaging via pop-up windows Run a VOC style item from alternative files Enhanced UPDATE.RECORD with interactive mode Suspend/resume COMO file creation
- Option to run phantom processes without logging

## **Query Processing**

Enhanced heading/footing capabilities Report styles for colour or font highlighting \$QUERY.DEFAULTS to set standard query default actions Use of dictionary links to access remote files without needing TRANS() I-types or T conversions Full or partial pan of reports wider than the screen Scroll back through report pages SHOW command for interactive select list generation ABSENT.NULL option to handle mis-matched records in report built from data in multiple files BETWEEN operator for inclusive ranges BOXED option for enhanced report appearance Breakpoints - Multiple B elements to capture heading data Extended column heading format controls CSV and delimited reports CUMULATIVE option for running totals Case insensitive selection clause options - not just mapped to uppercase IN and NOT.IN selection operators to compare field value with a stored list Extended page heading/footing control options Optional file locking during report for data consistency Overlay pages for forms printing Page sequence control for merged reports REPEATING to repeat single valued item within multivalued data SAVING clause can handle multivalued data

## **QMBasic**

Enhanced heading/footing capabilities Simple mark translation suppression on directory files Set exit status for operating system error handling Extended sequential file processing statements ( CSV handling, append, overwrite) Object Oriented Programming Automatic cataloguing option after successful compilation Variable length argument lists to subroutines and functions Terminfo based function key recognition (BINDKEY, KEYCODE, INPUTFIELD) Local functions within source program modules Arguments to internal subroutines Private data in internal subroutines/functions, fully stacked for recursive calls Save/restore part or all of screen image Ability to open a file for non-transactional update User defined break handlers for application level quit key handling CHILD() - Check if child phantom process is still running CLEAR.COMMON - Extended to allow clearing of specific named common CROP() - Remove redundant mark characters IDIV() - Integer division - also as // operator INPUTCSV - CSV format input parsing INPUTFIELD - Extended INPUT with function key handling LISTINDEX() - Find item in arbitrarily delimited list LOCATE() - Function call style LOCATE, very useful in I-types LOGMSG - Add message to system error log MAX(), MIN() - Find maximum or minimum of two values MD5() - Create MD5 message digest value for a given string OSREAD, OSWRITE, OSDELETE - Simple operating system file read, write, delete OUTERJOIN() - Simple interface to indices for use in I-types PAUSE / WAKE - Synchronise with some other process REMOVEF() - High performance extraction of delimited items SHIFT() - Logical shift SUBSTITUTE() - Multivalued text substitution TESTLOCK() - Test state of task lock VSLICE() - Extract a row of a multivalued data set QMClient security enhancements complete access control Development Aids

Paragraph tracing

S (stack), W (where) and P (process dump) options on quit key actions

DELETE.COMMON, LIST.COMMON

Real time file statistics monitoring

Equate token generation to ensure consistency between dictionaries and programs

Hot Spot Monitor to identify performance bottlenecks

LIST.FILES to determine names of all open files and who has them open

Full screen debugger over telnet connection

- Debug phantom and QMClient processes
- Process dump files Complete state of an application at a run time error or on demand

Windows code page selection for non-default character sets Simple screen builder for rapid application development Full screen editor

#### **Questions?**

**Contact our sales team at openqm@zumasys.com or visit www.openqm-zumasys.com**

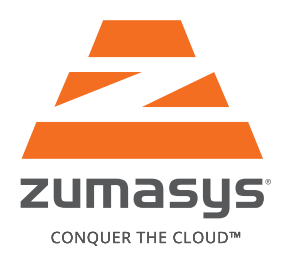

# **About Zumasys**

Zumasys helps companies of every size transition their infrastructure and applications to the cloud. With Zumasys cloud services, customers can easily access the latest software and hardware technologies over the Web, allowing them to focus on growing their core business instead of managing their IT infrastructures. Zumasys delivers personalized service, integrated disaster recovery and the confidence companies need to outsource the hosting of all their applications, including legacy MultiValue systems.

#### **IRVINE HEADQUARTERS**

9245 Research Drive Irvine, CA 92618 866-ZUMASYS (986-2797) | phone 866-ZUMASYS x328 | phone 949-334-0287 | local 949-334-0288 | fax

#### **LAS VEGAS OFFICE**

6405 South Tenaya Way, Suite 110 Hamilton House Las Vegas, NV 89113 702-333-2194 | local 949-334-0288 | fax

For a complete list of locations, visit www.zumasys.com/contact

#### www.zumasys.com

© 2016 Zumasys, Inc. All Rights Reserved. DS-041516

#### **UK HEADQUARTERS**

111 Marlowes Hemel Hempstead Herts HP1 1BB United Kingdom 0808 189 3266| phone 020 3514 8368 | local

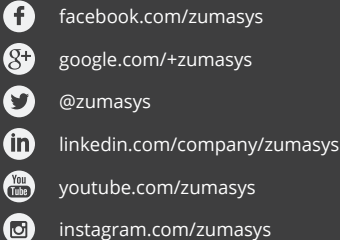

All product and service marks contained herein that are not Zumasys, Inc. proprietary marks are the trademarks of their respective owners.